# SQL: Part (III)

Spring, 2024

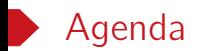

- Constraints
- Modification
- View
- Index

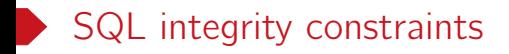

Restrictions enforced on a database to maintain its integrity.

- Declared as part of the schema
- Enforced by the DBMS

#### Benefits of constraints

- Protect data integrity
- Enhance query efficiency

Types of SQL constraints

- NOT NULL
- Keys
- Referential integrity
- CHECK
- **•** Assertion

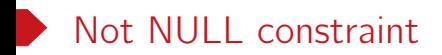

```
CREATE TABLE Artists(
        ID varchar(8),
        Artist varchar(20) NOT NULL,
        Year numeric(4,0) NOT NULL,
        City varchar(20),
        PRIMARY KEY (ID));
```
- Not NULL constraint prohibits the insertion of a null value for the attribute.
- SQL prohibits NULL values in the primary key of a relation.

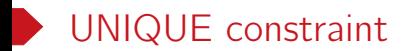

• A table can has any number of UNIQUE constraints of the following form.

UNIQUE  $(A_1, A_2, \ldots, A_k)$ It states that the attributes  $A_1$ ,  $A_2$ , ...,  $A_k$  form a superkey.

• At most one PRIMARY KEY declaration of the following form per table. PRIMARY KEY  $(A_1, A_2, \ldots, A_k)$ 

## Referential integrity

Example

- Referenced attributes must be a PRIMARY KEY
- Referencing attributes forms a FOREIGN KEY.
- No dangling pointers from the attributes of a foreign key.

```
CREATE TABLE ArtistAlbum)
    Artist_ID varchar(8),
    Albumn_ID varchar(8),
    PRIMARY KEY (Artist_ID, Albumn_ID),
    FOREIGN KEY (Artist_ID) REFERENCES Artists,
    FOREIGN KEY (Albumn_ID) REFERENCES Albums
)
```
- Referencing relation: ArtistAlbum
- Referencing attributes: Artist ID, Album ID
- Referenced relations: Artist, Album

## Enforcing referential integrity

- Reject: reject any update that violates the referential integrity (default option).
- SET NULL: set all references to NULL.
- CASCADE: ripple changes to all referring rows.

```
Example
CREATE TABLE advisor (
s_id varchar (5),
i_id varchar (5),
PRIMARY KEY (s_id),
FOREIGN KEY (i_id) REFERENCES instructor (ID) ON DELETE SET NULL,
FOREIGN KEY (s_id) REFERENCES instructor (ID) ON DELETE CASCADE);
```
Note. A foreign key is nullable.

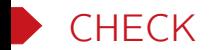

### A CHECK clause

#### CHECK (P)

specifies a predicate P that must be satisfied by every tuple in a relation.

```
Example
CREAAT TABLE instructor(
ID varchar (5),
name varchar (20) NOT NULL,
dept_name varchar (20),
salary numeric (8,2) CHECK(salary > 29000),
PRIMARY KEY(ID),
FOREIGN KEY (dept name) REFERENCES department);
```
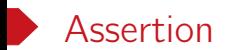

• An assertion defines a condition that we wish the database always to satisfy.

• To create an assertion in SQL, use CREATE ASSERTION assertion\_name CHECK (assertion\_condition);

```
Example
-- The capacity of each course is at most 60.
CREATE ASSERTION asse_max_capcity
CHECK (60 \geq ALL(SELET count(*)) FROM takes
                 GROUP BY course_id, year, semester));
```
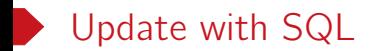

- Insertion of new tuples into a given relation
- Deletion of tuples from a given relation.
- Updating of values in some tuples in a given relation

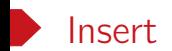

• Insert one tuple

```
INSERT INTO instructor VALUES('10211', 'Turing', 'Comp. Sci.', 95000);
INSERT INTO instructor(ID, name) VALUES('10222', 'Root');
```
• Insert multiple tuples

```
INSERT INTO instructor VALUES
('10211', 'Turing', 'Comp. Sci.', 95000),
('10222', 'Root', NULL, NULL);
```
• Insert tuples based on the result of a query

```
INSERT INTO instructor
SELECT ID, name, dept_name, 18000
FROM student
WHERE dept_name= 'Music' AND total_cred >144;
```
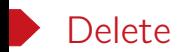

• Delete all instructors from the Finance department.

DELETE FROM instructor WHERE dept\_name= 'Finance';

• Clean up the instructor table.

```
DELETE FROM instructor;
```
- Delete all instructors whose salary is below the avg. salary of instructors. DELETE FROM instructor WHERE salary < (SELECT avg(salary) FROM instructor);
	- What really happens if a DELETE operation also affects the average salary ?

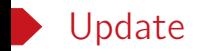

```
• Give a 5% salary raise to all instructors.
```

```
UPDATE instructor SET salary = salary * 1.05;
```
- Give a 5% salary raise to those instructors who earn less than 70,000. UPDATE instructor SET salary = salary\*1.05 WHERE salary < 70000;
- Give a 5% salary raise to instructors whose salary is less than average UPDATE instructor SET salary = salary\*1.05 WHERE salary < (SELECT AVG (salary) FROM instructor);

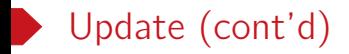

• Increase salaries of instructors with salary over 100,000 by 3%, and all others by a 5%. UPDATE instructor SET salary = salary\*1.03 WHERE salary > 100000; UPDATE instructor SET salary = salary\*1.05 WHERE salary <= 100000;

– What happens if we change the update order?

• We can rewrite the above query with a CASE statement.

```
UPDATE instructor
SET salary = CASE
                 WHEN salary \le 100000 THEN salary * 1.05
                 ELSE salary*1.03
             END;
```
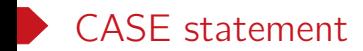

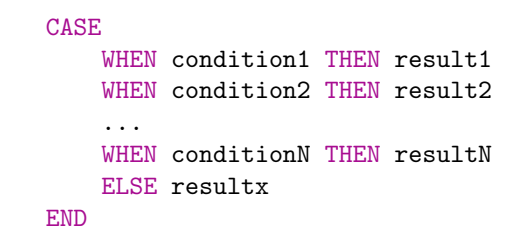

```
Example
SELECT ID, name,
CASE
    WHEN grade >= 90 THEN 'A'
    WHEN grade > = 80 AND grade < 90 THEN 'B'
    ELSE 'C'
END AS letter_grade
FROM exam_grade;
```
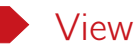

A view is like a "virtual" table. To crate a view, use

CREATE VIEW view\_name as query\_expr;

Example CREATE VIEW faculty AS SELECT ID, name, dept\_name -- the subquery that defines the view FROM instructor;

- DBMS only stores the view definition query instead of the view contents.
- Views can be used in queries just like regular tables.
- A view is visible to all queries once created. This differs from the WITH statements.
- To drop a view, use

DROP VIEW view\_name;

### Using views in queries

• Crate a view for computing the average salary for each department.

```
CREATE VIEW dept_avg_salary(dept_name, avg_salary) AS
SELECT dept_name, AVG(salary)
FROM instructor -- instructor is a based table
GROUP BY dept_name;
```
• Use the defined view to find the maximum average salary among all departments.

```
SELECT MAX(avg_salary) FROM dept_avg_salary;
-- replace the reference to the view by its definition
SELECT MAX(avg_salary)
FROM (SELECT dept_name, AVG(salary) AS avg_salary
     FROM instructor
     GROUP BY dept_name);
```
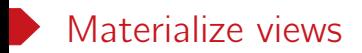

Physically store the actual table defined by a view if it is used frequently enough.

CREATE MATERIALIZED VIEW view\_name as query\_expr;

- Physical copy created when the view is defined.
- Such views are called materialized view.

#### Maintenance of materialized views

- As the base tables are updated, the corresponding materialized requires maintenance.
- It is possible to update a materialized view incrementally.

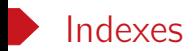

An index is an auxiliary data structure that helps to find tuples more efficiently.

- $\bullet$  B<sup>+</sup>-tree index
- Hash table

```
Example
SELECT * FROM student WHERE name = 'Levy';
```
- No index on student.name: linearly scan the entire table student.
- With index: go directly to the tuples with name = 'Levy'.

More indexes later in this course.

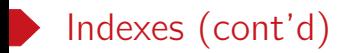

• Create indexes

CREATE INDEX index\_name ON table\_name(attribute\_1, ..., attribute\_n);

• Drop indexes

```
DROP INDEX index_name;
```
- Indexes take space and need to be maintained when date is updated.
- Typically, the DBMS will automatically create indexes for PRIMARY KEY and UNIQUE constraint declarations.